# **Görüntü İşleme ve Analizinin Tıpta Kullanımı ve Bir Uygulama**

*Use of Image Processing and Analysis in Medicine and an Application*

<sup>1</sup>Usame Ömer Osmanoğlu, <sup>1</sup>Fezan Mutlu, <sup>2</sup>Hüseyin Gürsoy, <sup>3</sup>Suzan Şanlısoy

<sup>1</sup>Eskişehir Osmangazi Üniversitesi, Tıp Fakültesi, Biyoistatistik Anabilim Dalı, Eskişehir, Türkiye <sup>2</sup> Eskişehir Osmangazi Üniversitesi, Tıp Fakültesi, Göz Hastalıkları Anabilim Dalı, Eskişehir, Türkiye 3 Eskişehir Osmangazi Üniversitesi, Tıp Fakültesi, Radyoloji Anabilim Dalı, Eskişehir, Türkiye

**Özet**: Bu çalışmanın amacı, Matrix Laboratory (MATLAB) programı ile görüntü işleme ve analizi yönteminin sağlık alanında kullanılabilirliğini değerlendirmektir. Gelişen teknoloji ile birlikte modern cihazların sağlık alanında kullanımı artmıştır. Buna paralel olarak son zamanlarda tıpta görüntü işleme tekniklerinin kullanımı da yaygınlaşmaya başlamıştır. Bu teknikler hekimlere zaman, maliyet, tedavi ve teşhis konusunda büyük kolaylık sağlamaktadır. Özellikle pediatrik olgularda doğumsal ya da travmatik katarakt cerrahisi öncesi göz içi merceği ölçümü için görüntü işleme teknikleri hekimlere yol gösterici olabilir. Ayrıca mental retardasyonda (zekâ geriliği durumu) ya da Alzheimer hastalarında katarakt cerrahisi öncesi optik biyometri zor olabilir. Bu tür hastalarda başka nedenlerle çekilen Manyetik Rezonans (MR) görüntülerinden göz içi mercek gücü ölçümü için MATLAB programı kullanılabilir. Görüntü işleme genel olarak resimsel bilgilerin analizine yönelik bir yöntem olarak tanımlanabilir. Bu çalışmada, MATLAB programının görüntü işleme sürecinin sağlık alanında kullanılabilirliğini değerlendirmek amacıyla Eskişehir Osmangazi Üniversitesi Tıp Fakültesi Göz Hastalıkları Anabilim Dalı'na 08/03/2015-08/05/2016 tarihleri arasında başvuran hastalardan rutin göz muayenesi pratiğinde Orbita MR endikasyonu olan hastalar çalışmaya dâhil edilmiştir. Bu hastalar üzerinde Göz Hastalıkları Anabilim Dalı'nda optik biyometri çalışılmıştır. Eskişehir Osmangazi Üniversitesi Tıp Fakültesi Radyoloji Anabilim Dalı'nda ileri görüntüleme işlemlerinin yapıldığı Advantage Workstation'da (AW) aynı hastalar üzerinde bulbus oküli çap değerlendirmesi yapılmıştır. GE 750w 3T MR cihazı kullanılarak elde edilen MR görüntüleri üzerinde Codonics Clarity Viewer programı, MATLAB programı ve Lenstar cihazı kullanılarak Ön Kamara Derinliği (ÖKD), Lens Kalınlığı (LK) ve Aksiyel Uzunluk (AU) hesaplamaları yapılmıştır. Üç farklı teknikle hesaplanan bu ölçümler istatistiksel yöntemler ile karşılaştırılmıştır. Karşılaştırmalar sonucunda; MATLAB bulguları ile Lenstar bulguları arasında anlamlı bir fark bulunmamıştır (AU için p=0.342, ÖKD için p=0.091, LK için p=0.766). Ayrıca, MATLAB'e ait medyan (Q<sub>1</sub>-Q<sub>3</sub>) bulgularının Codonics<br>Clarity Viewer bulgularına kıyasla Lenstar bulgularına daha yakın olduğu gö 4.31)). Bland-Altman grafiklerine göre Lenstar ile MATLAB ölçümleri arasında uyum olduğu görülmüştür (AU için ortalama fark 0,29 mm (%95 GA, -0,78 ile 1,36), ÖKD için ortalama fark 0,28 mm (%95 GA, -0,83 ile 1,36), LK için ortalama fark 0,40 mm (%95 GA, -2,20 ile 3,00)). MATLAB programının Lenstar cihazı ile yakın sonuçlar vermesi bu yöntemin optik biyometri yapmanın zor olabileceği olgularda yardımcı bir yöntem olabileceğini düşündürmektedir. Ayrıca, Lensin aşırı şeffaf olduğu olgularda Lenstar ile ölçüm yapılamayabilirken MATLAB ile yapılabilir. **Anahtar Kelimeler:** görüntü işleme, görüntü analizi, MATLAB, optik biyometri, ön kamara derinliği, lens kalınlığı, aksiyel uzunluk.

Osmanoğlu, UÖ., Mutlu, F., Gürsoy, H., Şanlısoy, S. 2019, Görüntü İşleme ve Analizinin Tıpta Kullanımı ve Bir Uygulama, *Osmangazi Tıp Dergisi*  41 (1): 6 -16 **Doi:** 10.20515/otd. 426347

**Abstract:** The purpose of this study is to evaluate the use of image processing and analysis with the Matrix Laboratory (MATLAB) program in the field of healthcare. Use of modern devices has increased in healthcare field with the improving technology. Likewise, use of image processing techniques in medicine has started to spread recently. These techniques provide great convenience for physicians in terms of time, cost, treatment and diagnosis. Especially in pediatric cases, image processing techniques could be a guide for physicians for the measurement of intraocular lenses before congenital or traumatic cataract surgery. Furthermore, optical biometry may be difficult before cataract surgery in mental retarted or Alzheimer patients. In such patients, Matrix Laboratory (MATLAB) can be used for intraocular lens power measurement from magnetic resonance (MR) images taken for other reasons. Image processing can be generally defined as a method of analyzing pictorial information. In this study, in order to evaluate the usability of image processing with MATLAB program in healthcare field, those who have Orbital MRI indication in routine eye test practice among the patients applied to Eskişehir Osmangazi University, Medical Faculty, Department of Ophthalmology between 08/03/2015 and 08/05/2016, were included in the study. Optical biometry was performed on these patients in the Department of Ophthalmology. Bulbus oculi diameter evaluation was made on the same patients in Advantage Workstation (AW), where advanced imaging procedures were performed, in Eskişehir Osmangazi University, Medical Faculty, Department of Radiology. Anterior Chamber Depth (ACD), Lens Thickness (LT) and Axial Length (AL) calculations were made via Codonics Clarity Viewer program, MATLAB program and Lenstar device on MR images obtained by using GE 750w 3T MR device. These measurements calculated with three different methods were compared using statistical methods. According to the analysis results, difference of between MATLAB results and Lenstar results are not significant statistically (p=0.342 for AL, p=0.091 for ACD, p=0.766 for LT). In addition, it was observed that MATLAB results were closer to optical biometry results compared to Codonics Clarity Viewer results (23.06-20.90-23.93 for AL, 3.11-2.65-3.31 for ACD, 4.16-3.85-4.31 for LT). According to the Bland-Altman plots, it was found that MATLAB measurements were in agreement with Lenstar measurements (mean difference for the AL is 0,29 mm (%95 CI, -0,78 to 1,36), mean difference for the ACD is 0,28 mm (%95 CI, -0,83 to 1,36), mean difference for the LT is 0,40 mm (%95 CI, -2,20 to 3,00)). The fact that MATLAB program has close results with Lenstar device suggests that this method can be an auxiliary method for cases in which optical biometry may be difficult. Furthermore, extreme transparent lens cannot be measured by Lenstar device, but MATLAB program can measure the lens. **Keywords**: image processing, image analysis, MATLAB, optical biometry, anterior chamber depth, lens thickness, axial length

Osmanoglu, UO., Mutlu, F., Gursoy, H., Sanlısoy, S. 2019, Use of Image Processing and Analysis in Medicine and an Application, *Osmangazi Journal of Medicine,* 41 (1): 6 - 16 **Doi:** 10.20515/otd. 426347

*ORCID ID of the authors:* U.O.O. 0000-0002-1198-2447; F.M. 0000-0002-9339-4031; H.G.0000-0002-9254-4114; S.S. 0000-0002-1560-964X.

6

*Geliş Tarihi / Received* 23.05.2018

*Kabul Tarihi / Accepted:* 11.07.2018

*Yazışma Adresi /* Correspondence Address **Usame Ömer OSMANOĞLU** email: usa.osm@gmail.com

# **1. Giriş**

Görüntü işleme, resimsel bilgilerin analizine yönelik bir yöntem olarak tanımlanmaktadır (Aytan, Öztürk ve Örgev, 1993). Görüntü analizi ise bu görüntülerden istatistiksel analizlere uygun sayısal veriler elde etmektir (McAndrew, 2004). Günümüzde, dünyamız hakkında bilgi sağlama, görüntüleme ve saklama amacıyla sağlık, astronomi, fizik, kimya, adli tıp, imalat, güvenlik, havacılık, savunma, film, eğlence ve multimedya gibi alanlarında görüntüye dayalı veriler kullanılmaktadır (Weeks, 1996). Bilim insanları, mühendisler ve iş adamları için ham görüntü verilerinden değerli bilgiler elde etmek yüksek bir öneme sahiptir (Russ, 1999).

Görüntü işleme uygulaması ilk olarak 1920'lerin başında gazetecilik alanında kullanılmıştır. Görüntüler kodlanarak Londra ile New York arasında denizaltı kabloları aracılığıyla transfer edilmiştir. 1920'lerin ortasında bu sistem geliştirilerek daha yüksek kaliteye sahip görüntülerin aktarımı yapılmıştır. 1970'lerde görüntü işleme teknikleri sağlık alanında da kullanılmaya başlamıştır. 1979 yılında Godfrey Hounsfield ve Allan Cormack tomografi teknolojisini geliştirerek Nobel Tıp Ödülünü almışlardır (Gonzalez and Woods, 2004).

Manyetik Rezonans (MR), canlıların içyapısını görüntüleme amacıyla daha çok tıpta kullanılan bir yöntemdir. Dokudaki hidrojen atomlarının yoğunluklarına ve hareketlerine göre görüntü oluşturmaktadır. MR'da radyasyon kullanılmaz, onun yerine manyetik alan ile vücuttaki hidrojen atomlarının çekirdeklerine ait protonlar uyarılmaktadır. MR'ın canlı organizma üzerinde şu ana kadar kanıtlanmış herhangi bir zararı bulunmamaktadır. Buna gebeler de dâhildir; ama yine de organ gelişiminin gerçekleştiği ilk üç ayda MR çekimi önerilmemektedir. Metal etkileşimi olan, vücudunda mıknatıs ya da metal protez taşıyan, kalp pili kullanan, göz içinde yabancı cisim bulunan, ateşli silah yaralanması geçirmiş olan

ya da kalıcı dövme sahibi kişilerin MR cihazına girmeleri sakıncalı kabul edilmektedir (Hornak, 1997). Ayrıca, MR ile 3 boyutlu hacimsel görüntüler elde edilebilmektedir ve MR görüntülerinin bilgi içeriği diğer görüntüleme yöntemleri ile karşılaştırıldığında son derece zengindir (Demirkaya, Asyalı and Sahoo, 2009).

Optik biyometri AU, ÖKD ve LK gibi optik parametreleri elde etmek için kullanılan yaygın bir yöntemdir. Optik biyometri ölçümleri altın standart olarak kullanılmaktadır. Ayrıca, hastaya temas etmeden ve oturur pozisyonda yapılmaktadır. Tıbbi uygulamada yaygın olarak kullanılan 2 optik biyometri cihazından Lenstar'da (Haag-Streit, Bern, İsviçre) çözünürlük IOL Master'a (Carl Zeiss Meditec AG, Jena, Almanya) göre daha yüksektir (Gürsoy, ve ark., 2011).

Tıbbi görüntüdeki nesne ya da deseni ölçmek, ayırt etmek ve anlamlı bilimsel soruların yanıtlarını almak amacıyla MATLAB ile Görüntü İşleme yöntemi kullanılarak resimden sayısal bilgi elde edilebilmektedir. MATLAB diğer yazılım programlarına göre daha fazla matematiksel işlem içermektedir. Diğer programlama dilleri ile satırlarca kod yazılarak gerçekleştirilen işlemler MATLAB programının hazır algoritmaları ile tek bir fonksiyonda gerçekleştirilebilmektedir. MATLAB programında Görüntü İşleme Araç Kutusu (Image Processing Toolbox), Kontrol Sistemleri, Haberleşme, Yapay Sinir Ağları ve İstatistik gibi modüler araçlar kullanılarak birçok alanda uygulamalar geliştirilebilmektedir (Demir, 2006).

Sağlık alanında; MR görüntüsünde tümör, damar tıkanıklığı, kemik kırıkları, göz kusurları gibi hastalıkların teşhisi gibi birçok alanda görüntü işleme kullanılmaktadır (Weeks, 1996). Görüntü işleme ve analizi sayesinde çeşitli sebeplerle T2 ağırlıklı MR görüntüleri çekilmiş hastaların bulbus oküli ile ilgili çeşitli verilerin hesaplanması yapılabilmektedir. Optik biyometri genelde rutin göz uygulamalarında önemli olan aksiyel uzunluk (AU), ön kamara derinliği (ÖKD) ve lens kalınlığı (LK) gibi optik değişkenleri elde etmek için kullanılan yaygın bir yöntemdir. Bu tekniğin ölçümleri altın standart olarak kabul edilmektedir. Fakat lensin aşırı şeffaf olduğu olgularda Lenstar LS 900 (Haag-Streit AG, Koeniz, Switzerland) cihazı ile ölçüm yapılamayabilir. Özellikle pediatrik olgularda doğumsal ya da travmatik katarakt cerrahisi öncesi göz içi merceği ölçümü için MR görüntüleri hekimlere yol gösterici olabilir. Ayrıca mental retardasyonda (zekâ geriliği durumu) ya da Alzheimer hastalarında katarakt cerrahisi öncesi optik biyometri ölçümü yapmak zor olabilmektedir. Bu tür hastalarda göz içi mercek gücü ölçümü için yardımcı yöntemlere ihtiyaç duyulabilmektedir.

Bu çalışmanın amacı, MATLAB ile görüntü işleme ve analizi yönteminin sağlık alanında kullanılabilirliğini değerlendirmektir.

# **2. Gereç ve Yöntemler**

Eskişehir Osmangazi Üniversitesi, Sağlık Uygulama ve Araştırma Hastanesi, Göz Polikliniği'ne 08/03/2015-08/05/2016 tarihleri arasında başvuran hastalarda rutin göz muayenesi sonrası Orbita MR endikasyonu olan 10 hasta çalışmaya alınmıştır. Bu çalışma Eskişehir Osmangazi Üniversitesi Tıp Fakültesi Etik Kurulu tarafından onaylanmış ve Helsinki Deklarasyonu'na uygun olarak yürütülmüştür. Her bir hastadan sol ve sağ göz olmak üzere ikişer ölçüm yapılmıştır. Toplamda 20 birimlik veri seti elde edilmiştir. Bu hastalar üzerinde optik biyometri çalışılmıştır. Tablo 2.1'deki endikasyonlara göre hastalar çalışmaya dâhil edilmiş ya da çalışmadan dışlanmıştır.

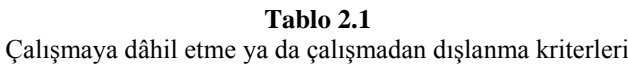

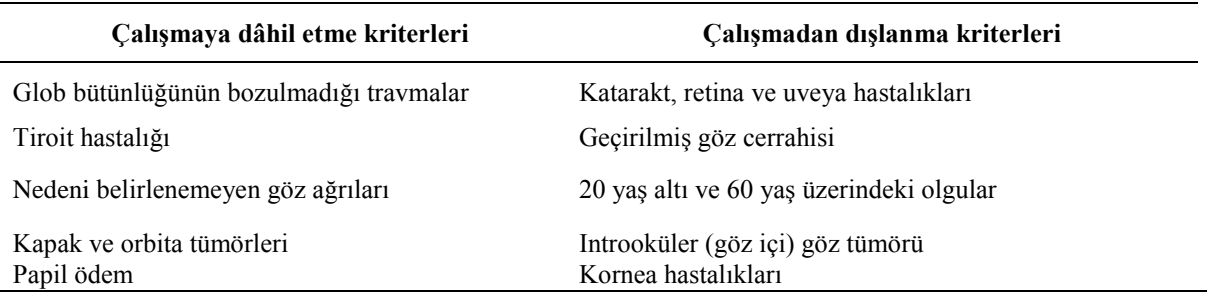

Eskişehir Osmangazi Üniversitesi Tıp Fakültesi Radyoloji Anabilim dalında bir radyolog tarafından AW iş istasyonunda bulbus oküli çap değerlendirmesi yapılmıştır. GE 750w 3T MR

cihazı kullanılarak elde edilen görüntüler üzerinde AU, ÖKD ve LK hesaplamaları yapılmıştır (Şekil 2.1).

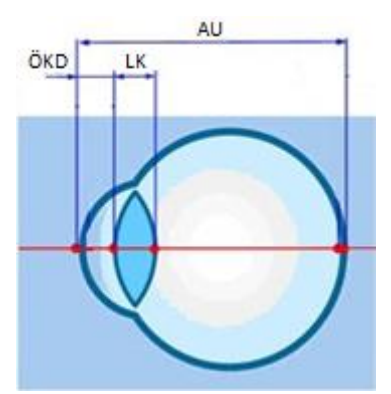

**Şekil 2.1:** *Hesaplanan göz bölümleri*

Ham MR görüntüleri MATLAB programında görüntü işleme sürecine alındıktan sonra elde edilen işlenmiş görüntülerden AU, ÖKD ve LK hesaplamaları yapılmıştır. Aynı hastaların MR görüntüsü üzerinde MATLAB programı kullanılarak AU, ÖKD ve LK ölçümleri yapılmıştır. Bu kısımda rasgele seçilen bir hastanın MR görüntüsü üzerinde örnek bir MATLAB görüntü işleme süreci anlatılmıştır. Diğer hastaların MR görüntüleri de aynı süreçten geçirilmiştir.

Örnek hasta MR görüntüsü üzerinde yapılan işlemler sırasıyla aşağıdaki şekil uygulanmıştır; Ham MR görüntüsü MATLAB'e aktarıldı (Şekil 2.2).

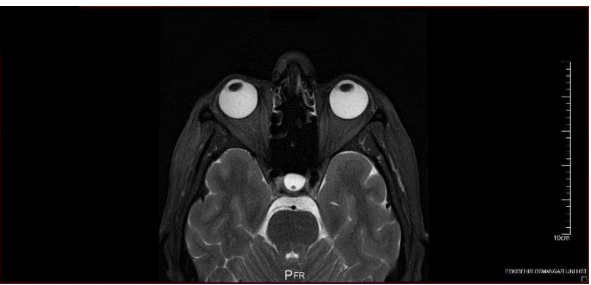

**Şekil 2.2:** *MATLAB'e aktarılan örnek bir MR görüntüsü*

Öncelikle piksel ölçeğini milimetreye çevirmek için resim üzerindeki ölçeğin piksel cinsinden uzunluğu hesaplanmalıdır. "imtool"

penceresindeki araç kutusunda yer alan cetvel özelliği yardımı ile bu ölçüm yapılır.

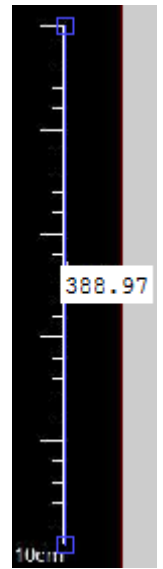

**Şekil 2.3:** *Ölçeğin piksel uzunluğu*

Bu işlem sonunda 388,97 pikselin 100 milimetre (mm) olduğu bulunmuştur (Şekil 2.3). Bu hesapla 1 piksel 0,257 mm'dir. Ölçek dönüşümü yapıldıktan sonra diğer nesne hesaplamaları için resim sadece ilgili nesneler kalacak şekilde kırpılmıştır (Şekil 2.4). Kırpma işlemi için "imcrop" kodu kullanılmıştır;

>> b=imcrop(a, [600 100 700 220]);

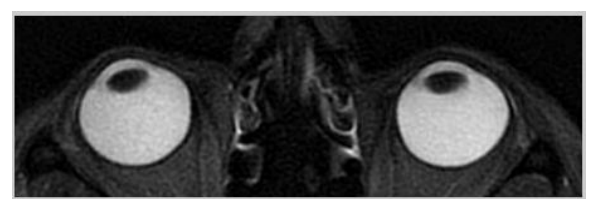

**Şekil 2.4:** *Kırpma sonrası örnek resim*

Kırpılmış resmin tipi önce double sonra gri seviye double formatına daha sonra ise binary tipine çevrilmiştir (Şekil 2.5). Bu işlem sırasında MATLAB programının otomatik

olarak hesapladığı eşik değeri kullanılmıştır. Bu işlemler için sırasıyla "double", "mat2gray", "graythresh" ve "im2bw" kodları kullanılmıştır.

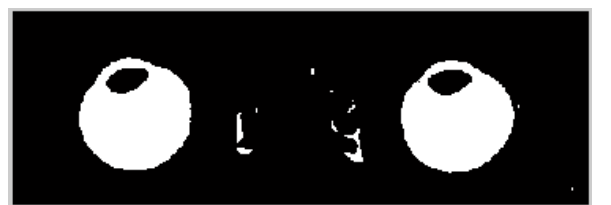

**Şekil 2.5:** *Binary tipine dönüştürülen örnek MR görüntüsü*

Görüntü işlemenin ardından görüntü analizine uygun hale getirilen MR görüntüleri üzerinde "imtool" penceresi yardımıyla ilgili hesaplamalar yapılmıştır (Şekil 2.6).

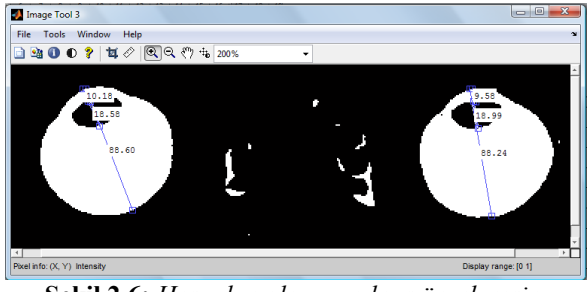

**Şekil 2.6:** *Hesaplamaları yapılmış örnek resim*

Optik biyometri hesaplamaları için Lenstar LS 900 (Haag-Streit AG, Koeniz, Switzerland) cihazı kullanılmıştır. GE 750w 3T (GE Healtcare Inc., Buckinghamshire, UK) MR cihazı kullanılarak elde edilen görüntüler üzerinde AU, ÖKD ve LK hesaplamaları Codonics Clarity Viewer (Codonics Inc., Middleburg Heights, OH, USA) yazılım programı ile yapılmıştır. Görüntü işleme ve analizi yöntemleri için MATLAB R2011b (MathWorks Inc., Natick, MA, USA) yazılım programı kullanılmıştır. İstatistiksel analizler IBM Statistical Package for Social Sciences 21.0 (SPSS, Chicago, IL) ve MedCalc 16.4.3 (MedCalc Software, Mariakerke, Belgium) programları kullanılarak değerlendirilmiştir. Veri setinin analizinde Normallik Testi,

Friedman Varyans Analizi, Tukey Çoklu Karşılaştırma Tekniği uygulanmıştır. Lenstar, Codonics ve MATLAB bulguları arasındaki uyum Bland-Altman grafikleri ile değerlendirilmiştir. İstatistiksel anlamlılık düzeyi p<0.05 olarak alınmıştır. MATLAB işlemleri ve istatistiksel analizler için Windows 10 64 bit işletim sistemi, dört çekirdekli Intel Skylake Core i5-6500 CPU 3.2 GHz 6MB Cache ve bir adet 8GB 2400MHz DDR4 Ram bellek özelliklerine sahip bir bilgisayar kullanılmıştır.

#### **3. Bulgular**

Lenstar, Codonics ve MATLAB ile ölçülen AU, ÖKD ve LK değişkenlerinin sonuçları aşağıda tablolarda verilmiştir.

| (mm)      | <b>Teknikler</b> | <b>Medyan</b><br>$(Q_1-Q_3)$ | <b>Ortalama</b><br><b>Sira Puani</b> | p       | Çoklu Karşılaştırma    | p       |
|-----------|------------------|------------------------------|--------------------------------------|---------|------------------------|---------|
|           | Lenstar          | 23.93 (22.57-24.44)          | 2.45                                 | 0.026   | Lenstar-MATLAB         | 0.342   |
| <b>AU</b> | <b>MATLAB</b>    | 23.06 (22.56-24.25)          | 1.95                                 |         | Lenstar-Codonics       | 0.022   |
|           | <b>Codonics</b>  | 20.90 (17.73-23.05)          | 1.60                                 |         | <b>MATLAB-Codonics</b> | 0.805   |
| ÖKD       | Lenstar          | $3.31(3.19-3.48)$            | 2.83                                 | < 0.001 | Lenstar-MATLAB         | 0.091   |
|           | <b>MATLAB</b>    | $3.11(3.00-3.38)$            | 2.11                                 |         | Lenstar-Codonics       | < 0.001 |
|           | <b>Codonics</b>  | $2.65(2.50-3.00)$            | 1.06                                 |         | <b>MATLAB-Codonics</b> | 0.005   |
| LK        | Lenstar          | $4.31(3.64 - 4.49)$          | 1.87                                 | 0.766   | Lenstar-MATLAB         |         |
|           | <b>MATLAB</b>    | $4.16(3.62 - 4.51)$          | 2.00                                 |         | Lenstar-Codonics       |         |
|           | <b>Codonics</b>  | $3.85(3.80-4.20)$            | 2.13                                 |         | <b>MATLAB-Codonics</b> |         |

**Tablo 3.1** Tanımlayıcı İstatistikler ve Varyans Analizi Sonuçları

Analiz sonuçlarına göre üç yöntem arasında AU, ÖKD ölçümü farklılık göstermektedir (p=0.026; p <0.001). AU ölçümü için çoklu karşılaştırma sonuçlarına göre; Lenstar ile Codonics yöntemleri arasında önemli düzeyde bir farklılık gözlenmiştir (p=0.022). Lenstar ile MATLAB yöntemleri arasında önemli düzeyde bir farklılık gözlenmemiştir (p=0.342). Codonics ile MATLAB yöntemleri arasında önemli düzeyde bir farklılık gözlenmemiştir (p=0.805). ÖKD ölçümleri için çoklu karşılaştırma sonuçlarına göre; Lenstar ile Codonics yöntemleri arasında ileri düzeyde bir farklılık gözlenmiştir (p<0.001). Lenstar ile

MATLAB yöntemleri arasında önemli düzeyde bir farklılık gözlenmemiştir (p=0.091). Codonics ile MATLAB yöntemleri arasında çok önemli düzeyde bir farklılık gözlenmiştir (p=0.005). LK ölçümleri ise önemli bir farklılık göstermemektedir (p=0.766).

Bland-Altman grafiği iki yönteme ait ölçümlerin ortalamaya karşı fark değerlerinin saçılım grafiğidir. Bland-Altman grafiklerinin x ekseninde ölçüm çiftleri için ortalamalar, y ekseninde ise iki yöntem bulguları arasındaki farklar yer almaktadır (Bland and Altman, 1986).

**Tablo 3.2** Lenstar ile MATLAB Ölçümleri için Bland-Altman Sonuçları

| $(\mathbf{mm})$ | <b>Ortalama</b><br><b>Farklar</b> | <b>Standart Sapma</b> | Ortalama Farkların %95<br>Güven Aralığı | $\%95$ Uyum<br><b>Sinirlari</b> |
|-----------------|-----------------------------------|-----------------------|-----------------------------------------|---------------------------------|
| AU              | 0.29                              | 0.55                  | $[0.03 - 0.53]$                         | $[(-0.78)-1.36]$                |
| ÖKD             | 0.28                              | 0.56                  | $[0.00 - 0.55]$                         | $[(-0.83)-1.39]$                |
| LК              | 0.4                               | 1.33                  | $[(-0.38)-1.10]$                        | $[(-2.20)-3.00]$                |

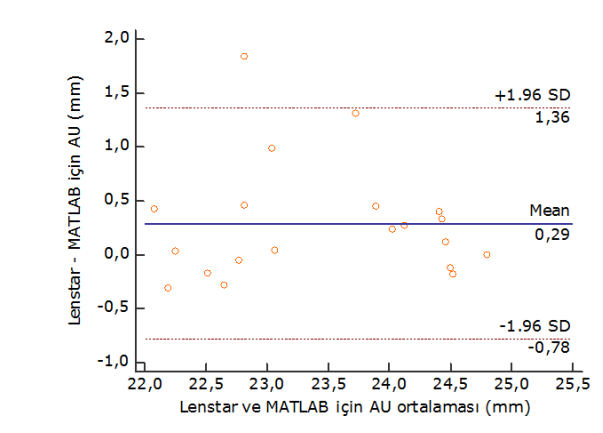

**Şekil 3.1** *Lenstar ile MATLAB'e ait AU farkları için Bland-Altman grafiği*

Şekil 3.1'deki Bland-Altman sonuçlarına göre ölçüm MATLAB görüntü işleme ve analizi yöntemi ile yapıldığında elde edilen AU değeri, Lenstar cihazı ile yapıldığında elde edilen değerden 0.78 mm düşük, 1.36 mm yüksek bulunabilir. Bu iki yöntemin AU gözlem .

değerleri arasındaki farkların sıfır etrafında rassal olarak dağıldığı (sistematik bir dağılım göstermediği) dolayısıyla Bland-Altman yöntemine göre incelenen iki yöntem arasında iyi bir uyumun olduğu belirtilebilir

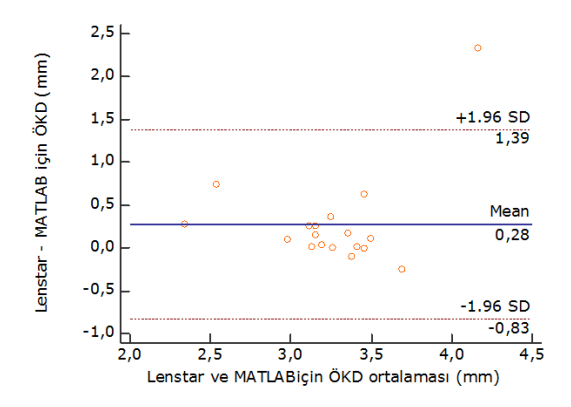

**Şekil 3.2** *Lenstar ile MATLAB'e ait ÖKD farkları için Bland-Altman grafiği*

Şekil 3.2'deki Bland-Altman sonuçlarına göre ölçüm MATLAB görüntü işleme ve analizi yöntemi ile yapıldığında elde edilen ÖKD değeri, Lenstar cihazı ile yapıldığında elde edilen değerden 0,83 mm düşük, 1,39 mm yüksek bulunabilir. Bu iki yöntemin ÖKD

gözlem değerleri arasındaki farkların sıfır etrafında rassal olarak dağıldığı (sistematik bir dağılım göstermediği) dolayısıyla Bland-Altman yöntemine göre incelenen iki yöntem arasında iyi bir uyumun olduğu belirtilebilir.

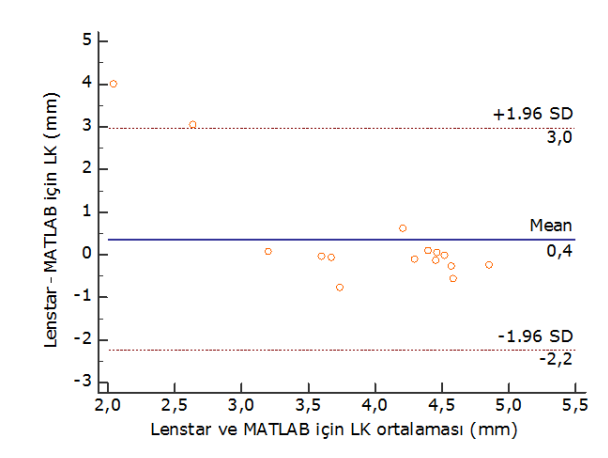

**Şekil 3.3** *Lenstar ile MATLAB'e ait LK farkları için Bland-Altman grafiği*

Şekil 3.3'deki Bland-Altman sonuçlarına göre ölçüm MATLAB görüntü işleme ve analizi yöntemi ile yapıldığında elde edilen LK değeri, Lenstar cihazı ile yapıldığında elde edilen değerden 2,20 mm düşük, 3,00 mm yüksek bulunabilir. Bu iki yöntemin LK gözlem değerleri arasındaki farkların sıfır etrafında rassal olarak dağıldığı (sistematik bir dağılım göstermediği) dolayısıyla Bland-Altman

yöntemine göre incelenen iki yöntem arasında iyi bir uyumun olduğu belirtilebilir.

#### **4. Tartışma**

Gelişen teknoloji ile birlikte modern cihazların sağlık alanında kullanımı artmıştır. Buna paralel olarak son zamanlarda tıpta görüntü işleme tekniklerinin kullanımı da yaygınlaşmaya başlamıştır. Bu teknikler hekimlere zaman,

maliyet, tedavi ve teşhis konusunda büyük kolaylık sağlamaktadır.

Bu çalışmada göz içi merceği hesaplamalarında kullanılan AU, ÖKD ve LK ölçümleri üç farklı teknikle hesaplanmıştır ve istatistiksel yöntemler ile karşılaştırılmıştır. Literatürde göz içi merceği ölçümlerinde MATLAB programının kullanımına rastlanılamamıştır. Fakat MATLAB ile görüntü işleme yöntemlerinin sağlık alanında yaygın bir şekilde kullanılmaktadır.

Jason A. Goldsmith ve arkadaşları (2002), yüksek hızlı optik koherens tomografi sistemi ile ön kamara genişliği ve diğer boyutlarının ölçümü için 20 gönüllü üzerinde bir çalışma yapmışlardır. Elde ettikleri görüntülerdeki hataları gidermek için görüntü işleme yazılımı geliştirmişlerdir. Ön kamara genişliği ve diğer lens ölçümlerinin göz içi merceği hesaplamaları için yararlı olabileceği önerisinde bulunmuşlardır. Jianjun Li ve arkadaşları (2003), sayısal görüntüler kullanarak bazı lens hastalıklarının morfolojik özelliklerini incelemek için Neitz CT-S katarakt tarayıcısı ile elde ettikleri görüntüleri özelleştirilmiş MATLAB yazılımı ile analiz etmişlerdir. Çalışmalarında %90 duyarlılığa ve %94 özgüllüğe ulaşmışlardır. Clara I. Sanchez ve arkadaşları (2008), görüntü işleme tekniklerinden yararlanarak retina görüntülerindeki yumuşak eksuda ile sert eksudaları birbirinden ayrıştırmışlardır. Çalışmalarında %88 duyarlılık ve %100 özgüllüğe ulaşmışlardır. Robert Koprowski ve arkadaşları (2014), MATLAB ve C dillerini kullanarak geliştirdikleri görüntü işleme ve algoritması ile OCT SS-1000 CASIA ve Zeiss Visante OCT cihazları ile elde ettikleri 60000 görüntüden ön kamara hacminin otomatik bir şekilde hesap-lanması üzerine bir çalışma yapmışlardır. Viswanathan Ramasubramanian ve Ardian Glasser (2015), Visante AS-OCT cihazı ile elde ettikleri kontak lens görüntülerinden özel bir MATLAB görüntü analizi yazılımı ile kontak lens yüzey koordinatlarını tespit etmişlerdir. Robert Koprowski ve arkadaşları (2015), normal

kornealı 10 gönüllüden Scheimpflug cihazıyla elde ettikleri görüntüler üzerinde göz içi basıncı ölçümü sırasında yüksek hızda kornea deformasyonunu değerlendirmek için MATLAB programı görüntü işleme teknikleri kullanarak yeni bir görüntü analizi algoritması geliştirmişlerdir. Robert Koprowski ve arkadaşları (2016), normal bir şekilde çalışmadığında göz kuruluğu ve iltihabına sebep olan meibomian bezlerinin kalitesini değerlendirmek için MATLAB programında görüntü işleme tekniklerini kullanarak yeni bir algoritma geliştirmişlerdir. Tamamen otomatik bir şekilde çalışan bu algoritma ile meibomian bezi teşhisinde %99.3 duyarlılık ve %97.5 özgüllük değerlerine ulaşmışlardır. Henryk Kasprzak ve arkadaşı (2016), Corvis ST cihazı tonometre görüntülerine dayalı kornea eğrilik dinamik-lerinin analizi için MATLAB görüntü işleme yöntemlerini kullanmışlardır. Bu çalışmaya 10 sağlıklı gönüllü almışlardır. Kornea eğrilik dinamiklerinin analizi için dört yeni parametre önermişlerdir. Önerilen yeni parametrelerin geometrik ve biyomekanik özellikleri nedeniyle kornea ayrımına ve muayenesine yardımcı olabileceği sonucuna varılmıştır.

Bu çalışmada optik biyometri ölçümleri ve MR görüntüleri sikloplejin damlası kullanılmadan elde edilmiştir. Ölçüm esnasında hastanın bir miktar akomodasyon yapması (yakına bakarken lensin şekil değiştirmesi ve göz bebeğinin küçülmesi) nedeniyle ÖKD kısmen azalırken LK artmış olabilir. Bu çalışmada 10 hastadan elde edilen 20 birim üzerinde analizler yapılmıştır. Üç yöntemin bulguları hesaplanırken körleme uygulanmıştır. Birim sayısının artırılması ile istatistiksel olarak daha iyi sonuçlar elde etmek mümkündür. Ayrıca, MATLAB ve Codonics yazılımlarında ölçümler manuel olarak yapılmasından dolayı hata payı bulunmaktadır. MATLAB programındaki hata payını minimize etmek için ölçümler otomatik olarak yapılabilir. Otomatik ölçümler için daha gelişmiş algoritmalara ihtiyaç duyulmaktadır.

Bunun yanı sıra çalışmamızda MATLAB programının ölçü biriminin pikselden mm'ye çevirme gereksinimi vardır. MATLAB ölçü biriminin dönüşümü için mutlaka ölçekli görüntüler kullanılmalıdır. MATLAB ve Codonics ölçümlerinin MR görüntülerine dayalı olması ölçümlerin görüntü kalitesinden yüksek oranda etkilenmesine neden olmaktadır. Dolayısı ile kullanılacak görüntünün kaliteli ve görüntüdeki nesnelerin görünür olması ölçümlerdeki hata payını düşürebilir.

### **5. Sonuç**

Lenstar cihazı ile MATLAB görüntü işleme yöntemi aracılığı ile elde edilmiş veriler arasında istatistiksel anlamlı bir farklılık olmamasına rağmen klinik olarak fark olabilir. Özellikle refraktif amaçlı yapılan şeffaf lens ameliyatı ve sonrasında Premium lens implantasyonunda ölçüm hassasiyeti çok önemlidir. MATLAB ile görüntü işleme yöntemi aracılığıyla elde ettiğimiz verilerin optik biyometri ile yakın sonuçlar vermesi bu yöntemin optik biyometri yapmanın zor olabileceği olgularda hekimler için yardımcı bir yöntem olabileceğini düşündürmektedir. Bu tür hastalarda MR çekimi sırasında genel anestezi ve sedasyon verilmesi muhakkak gerekeceğinden MATLAB programı kullanılabilir. Özellikle pediatrik olgularda doğumsal ya da travmatik katarakt cerrahisi öncesi göz içi merceği ölçümü için MR görüntüleri hekimlere yol gösterici olabilir. Ayrıca mental retardasyonda (zekâ geriliği durumu) ya da Alzheimer hastalarında katarakt cerrahisi öncesi optik biyometri ölçümü yapmak zor olabilmektedir. Lenstar çok saydam lenslerde özellikle 20 yaş altı olgularda lens kalınlığını ölçemeyebilir. Bu durumlarda MR'da görülebilen bu lenslerin ölçümü MATLAB programı görüntü işleme yöntemi ile yapılabilir.

# **KAYNAKLAR**

- 1. McAndrew, A. (2004). An introduction to digital image processing with matlab notes for scm2511 image processing. School of Computer Science and Mathematics, Victoria University of Technology, 1-43.
- 2. Rosenfeld, A. (1969). Picture processing by computer. ACM Computing Surveys (CSUR), 1(3), 147-176.
- 3. Hornak, J. P. (1997). The Basics of MRI. Rochester Institute of Technology.
- 4. The MathWorks Inc., (2015). Image Processing Toolbox™ User's Guide. 1-40.
- 5. IBM, (2012). IBM SPSS 21, IBM Licensed material. http://www.ibm.com/ spss.
- 6. MedCalc, (2016). MedCalc Software 16.4.3, MedCalc Licensed material. http://www.medcalc.org.
- 7. Gursoy, H., Sahin, A., Basmak, H., Ozer, A., Yildirim, N., & Colak, E. (2011). Lenstar versus ultrasound for ocular biometry in a pediatric population.Optometry & Vision Science, 88(8), 912-919.
- 8. Russ, J. C. (1999). The image processing handbook. CRC press, ISBN:0-8493-2532-3, 10-270.
- 9. Demirkaya, O., Asyali, M. H., & Sahoo, P. K. (2009). Image processing with MATLAB: applications in medicine and biology. CRC Press, 18-67.
- 10. Gonzalez, R. C., Woods, R. E., & Eddins, S.L. (2004). Digital Image Processing using MATLAB. Pearson Prentice Hall, 6s.
- 11. Aytan, A. E., Öztürk, Y., ve Örgev, E. K. (1993). Görüntü İşleme. İstanbul Üniversitesi Diş Hekimliği Dergisi, 273s.
- 12. Weeks, A. R. (1996). Fundamentals of electronic image processing. Bellingham: SPIE Optical Engineering Press, ISBN 0- 8194-2149-9, 316-414.
- 13. Bland, J. M., & Altman, D. G. (1986). Statistical methods for assessing agreement between two methods of clinical measurement. Lancet;1: 307–10.
- 14. Sanchez, C. I., Hornero, R., Lopez, M.I., Aboy, M., Poza, J., & Abosolo, D. (2008). A Novel Automatic Image Processing Algorithm For Detection Of Hard Exudates Based On Retinal Image Analysis. Medical Engineering & Physics, 30(3), 350-357.
- 15. Goldsmith, J. A., Li, Y., Chalita, M. R., Westphal, V., Patil, C. A., Rollins, A. M., Izatt, J. A., & Huang, D. (2002). Anterior
- 16. Chamber Width Measurement by High-Speed Optical Coherence Tomography. Florida: Ophthalmology, 112(2), 238-244.
- 17. Koprowski, R., Wilczyński, S., Olczyk, P., Nowińska, A., Węglarz, B., & Wylęgała, E. (2016). A Quantitative Method for Assessing The Quality of Meibomian Glands. Computers in Biology and Medicine, 75, 130-138.
- 18. Koprowski, R., Ambrósio, R. Jr., & Reisdorf, S. (2015). Scheimpflug Camera in The Quantitative Assessment of Reproducibility of High-Speed Corneal Deformation During Intraocular Pressure Measurement. Journal of Biophotonics, 8(11-12), 968-978.
- 19. Koprowski, R., Nowińska, A., Wylęgała, E., & Wróbel, Z. (2014). A new Algorithm and Problems in Automatic Anterior Eye

Chamber Volume Determining. Computers in biology and medicine, 52, 144-152.

- 20. Li, JJ., Xu, L., Sun, B. C., Chen, Y. J., & Ma, K. (2003). [The Application of Digital Photography with Retroillumination for Lens in Cataract Study]. [Zhonghua yan ke za zhi] Chinese journal of ophthalmology, 39(5), 278-282.
- 21. Kasprzak, H., & Boszczyk, A. (2016). Numerical Analysis of Corneal Curvature Dynamics based on Corvis Tonometer Images. Journal of biophotonics, 9(5), 436- 444.
- 22. Ramasubramanian, V., & Glasser, A. (2015). Distortion Correction of Visante Optical Coherence Tomography Cornea Images. Optometry & Vision Science,92(12), 1170- 1181.
- 23. Demir, Ö. (2006). MATLAB Gereçleri İle Görüntü İşleme Uygulamaları (Yüksek Lisans Tezi). Marmara Üniversitesi Fen Bilimleri Enstitüsü, İstanbul, 2-7.

<sup>©</sup>Copyright 2019 by Osmangazi Tıp Dergisi - Available online at [tip.ogu.edu.tr](http://www.cocukenfeksiyon.org/) ©Telif Hakkı 2019 ESOGÜ Tıp Fakültesi - Makale metnine [dergipark.gov.tr/otd](http://www.cocukenfeksiyon.org/) web sayfasından ulaşılabilir.